HTML5 et CSS3 par la pratique - Construire un site Internet de qualité professionnelle PDF - Télécharger, Lire

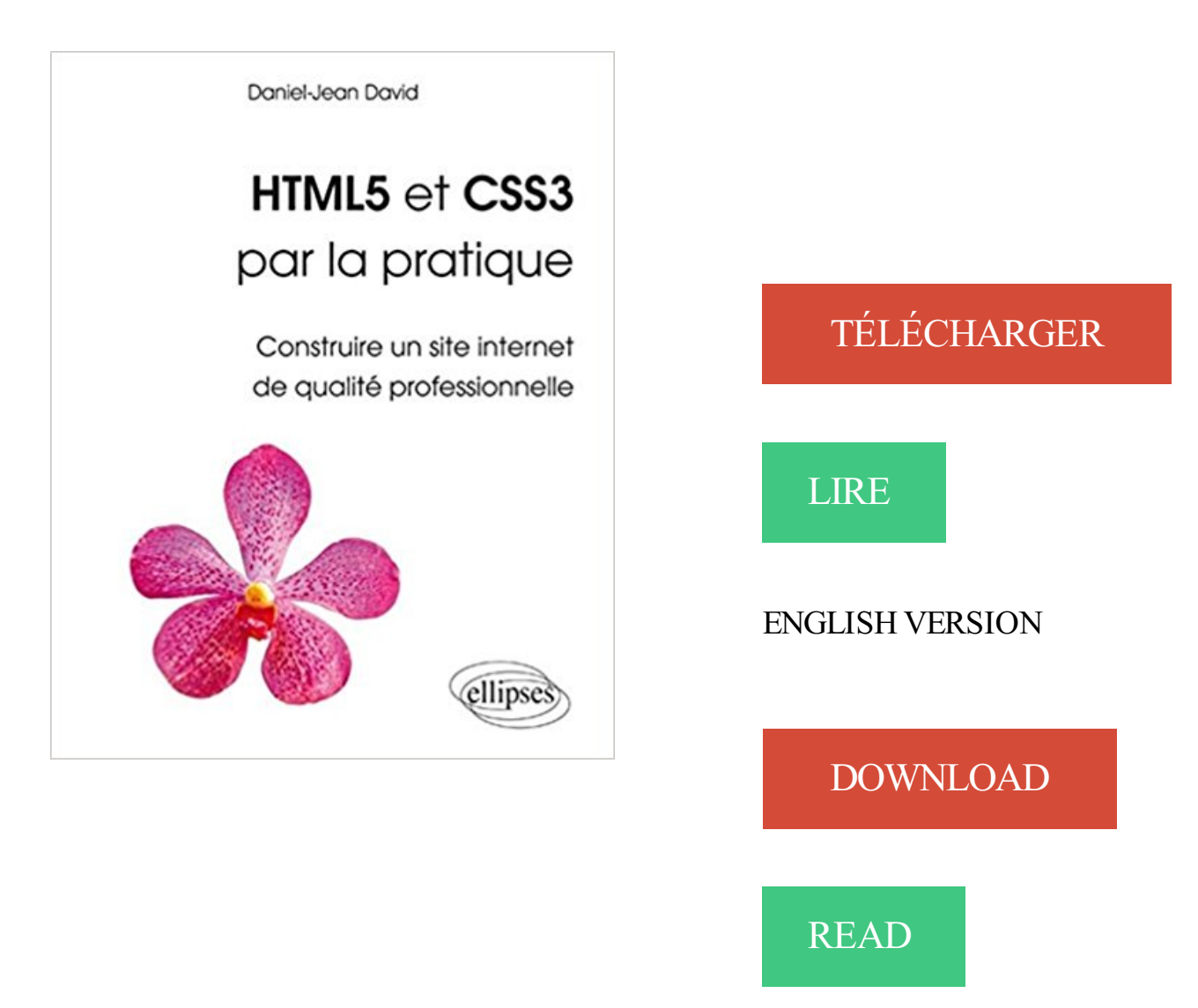

## Description

Contenu : toutes les connaissances de base pour développer un site Web efficace à l'aide des langages HTML5 et CSS3, avec des cas pratiques gradués et des exemples (téléchargeables) Public : Étudiants en informatique et ingéniérie Web, Webmasters, concepteurs de sites. Toute personne développant un site Web personnel ou professionnel désirant être à jour des techniques les plus récentes.

Ce livre sur l'HTML5 et les CSS3 s'adresse à toute personne appelée à . d'écran et constamment à l'affût des éléments réellement pratiques pour l'intégrateur ou . rigoureuses mais essentielles de la conception professionnelle d'un site Web. . et les requêtes de média afin de créer des sites en Responsive Web Design.

Créer un site sour CMS WordPress Vous souhaitez créer votre site internet ou votre blog. Pratiquer la conception d'interfaces Web Responsive. .. Cette formation vous permet d'identifier les nouveautés HTML5 et CSS3 et leurs .. nécessaire de concevoir un site qui respecte certains critères de qualité notamment en.

Imagix conçoit votre site avec minutie, en respectant les nouveaux standards du Web (CMS, CSS3, HTML5), tout en .. À l'issue de votre journée, vous appréhenderez clairement les concepts et acquerrez une pratique immédiatement opérationnelle. . Réaliser des documents de qualité professionnelle contenant textes et.

Langage HTML; Conception de site Dreamweaver & CSS; Conception de sites dynamiques avec Php & MySQL AVEC DREAMWEAVER . Le langage HTML par la pratique ( Réf. HTML01 ) . Formation Création de site web avec Dreamweaver Avignon Vaucluse Créer .. Créer et gérer son site web PRO avec Wordpress.

Le PHP seul ne permet pas de faire un site ! .. html est presque obligatoire pour tout les sites et aussi le CSS qui est très pratique et très utile.

bonne pratique de l'informatique. Pour qui ? personnes chargées de réaliser et de maintenir un ou des sites web : . concepts et les langages associés à la création de pages web (HTML 4-5, CSS 2-3, . améliorer la qualité d'une photo et l'adaptée pour la diffusion web . HTML avancé : Utiliser les APIs JavaScript HTML5 :

4 nov. 2017 . Formation atelier pratique: créer un site web complet avec HTML5 et CSS3. Tarifs : 10.000 F CFA Durée: 2 jours / 16 heures de formation.

Ce livre sur l'HTML5 et les CSS 3 s'adresse à toute personne appelée à développer, ... Un livre incontournable pour développer des applications web professionnelles ! . Html5 Et Css3 Par La Pratique Construire Un Site Internet De Qualite.

www.plb.fr/formation/web/formation-initiation-site-web,14-315.php

Développer des pages Web en HTML5 et CSS3. . Stage pratique. Rendre responsive design les pages Web d'un site; Créer des images et des animations.

Livre HTML5 et CSS3 par la pratique - Construire un site Internet de qualité professionnelle PDF Télécharger pour vous. Plus on lit le livre que nous pouvons.

Formation pour toute personne souhaitant créer un site internet. stage creation de . et CSS et voulant comprendre les apports pratiques des nouveautés HTML5 et CSS3. classiques et indispensables pour un site de qualité professionnelle.

8 sept. 2017 . . les langages HTML5, CSS3 et JavaScript - Pour créer votre premier site web . Qualité Web - Les bonnes pratiques pour améliorer vos sites . AJAX - Coffret de 2 livres : Créez des applications professionnelles . Travaux pratiques avec WordPress - Apprenez à créer un site Web pas à pas · Joomla!

Conseils et recommandations pour convertir un site web d'une version 1, 2, . du web comme HTML5 et CSS3 afin que votre site soit consultable sur tous les écrans. . version 8 de Microsoft Internet Explorer une alerte lui sera systématiquement . CSS3 généré par TOWeb en plus d'offrir un design de qualité professionnel.

En construisant un site Internet, vous allez potentiellement pouvoir partager vos idées, . 4 parties:Mettre en forme un siteConstruire un siteTester le site et le tenir à .. d'autres techniques pour donner un caractère plus professionnel à votre site . Les feuilles CSS ("Cascading Style Sheets") donnent de la souplesse à vos.

https://www.ib-formation.fr/./creation-dapplications-web-avec-html5-et-css3

https://academy.visiplus.com/formation-creation-site-web.php

Se mettre à niveau, monter en compétences dans les domaines . certaines de nos certifications professionnelles RNCP « Chef de projet .. clientèle, qualité et bonnes pratiques .. Maîtriser les étapes d'un site internet . CSS3. PROGRAMME. INTÉGRATION HTML5-CSS3. Réalisation d'un siteà partir de maquettes.

Êtes-vous à la recherche d'un thème WordPress, dans le but de créer un site web pour . Les seules applications pratiques étaient restreintes, et dans l'ensemble, .. créer facilement et rapidement un site Web de qualité professionnelle. . code HTML5 et CSS3 au puissant Framework Bootstrap, qui rendra votre site Web.

10 mai 2017 . HTML5. CSS. SASS est une extension à CSS qui permet un rendu de qualité professionnelle assez facilement. CSSPeeper . TodoMVC est un site qui peut vous aider à bien choisir votre framework javascript. Liste des . api-designer est un éditeur web pour créer des fichiers RAML. . Bonnes pratiques.

Créer et administrer son site internet WordPress . 6 stagiaires maximum (pour une meilleure qualité d'enseignement); Formation pour . de théorie, de démonstrations et de mise en pratique grâce à de nombreux exercices. . les balises HTML5 et les propriétés CSS3; Construction d'une page web simple, habillage du.

15 janv. 2013 . Pour votre site internet, le choix entre une application et une version . Car, si vous maitrisez les langages de développement classique pour un site web (HTML5, CSS3, . de votre application, vous devrez faire appel à un professionnel. . il devient très simple de développer une version mobile de qualité.

Création Sites Web sur-mesure ∕ La qualité 30% à 50% moins cher . Création web HTML5 + CSS3; Compatible tous appareils; Économisez jusqu'à 70%. création sites internet html5. Plus beau, plus pro .. En pratique, c'est la banalisation des puces RFID, des codes QR et autres . WebNext.fr - Créer Site Web pascher.

David, Daniel-Jean. Titre: HTML5 et CSS3 par la pratique: construire un site Internet de qualité professionnelle. Editeur : Paris : Ellipses, impr. 2014, cop. 2014.

Déterminer des trames et des structures de sites Internet à travers un cahier des charges. Tester des qualités et des facilités de navigations sur des espaces et des . Evaluation à partir d'un cas pratique, en situation de travail simulée. . Module HTML5.0 – CSS3.0 – notions de JavaScript – PHP – MySql – Editeur decode

Get the file now » HTML5 et CSS3 par la pratique Construire un site Internet de . sizeanbook4ba PDF HTML5 et CSS3 par la pratique -Construire un site Internet de qualité. sizeanbook4ba PDF DEVELOPPEZ VOTRE SITE WEB (HTML5,CSS3. pratique Construire un site Internet de qualit professionnelle by Demengel.

Création de site internet avec un domaine gratuit c'est chez LWS ! . la création facile d'un site de qualité professionnelle et sa version mobile. . Pas besoin de toucher au CSS ou HTML (si besoin un editeur HTML est inclus) de votre site, .. Créer un blog est de plus en plus fréquent, pratique, il permet de partager du.

Dago2web agence web à Madagascar : création de site web responsive et . Service de découpe et d'intégration PSD vers HTML5/CSS3 pas cher à . Des services de création site internet de qualité, intégration PSD To HTML, Design . Dago2web est une agence web professionnelle à Madagascar. .. Créer nomlogo

Cette formation complète permet de créer des sites web. HTML5 vous permettra de gérer votre contenu de votre page et avec CSS3, la présentation de la page.

HTML5 et CSS3 par la pratique : construire un site Internet de qualité professionnelle -- Daniel-Jean David.

Formation pratique creation de site internet a Grenoble, Lyon, Chambery, . Toute personne visant une formation CSS ou HTML5 et ne connaissant pas le. Mettre en oeuvre et réaliser une intégration professionnelle des CSS dans une page HTML .. classiques et indispensables pour un site de qualité professionnelle.

Télécharger HTML5 et CSS3 par la pratique- Construire un site. Internet de qualité professionnelle pdf de Demengel, Benichou, Boy. Télécharger PDF.

Html5 Et Css3 Par La Pratique Construire Un Site Internet De Qualite Professionnelle. David. Ellipses Marketing · References Scie. Apprenez à transformer une maquette Photoshop en page HTML CSS et mettez à jour vos . HTML5 CSS3 : la porte d'entrée du web professionnel. Puis, fort de la méthodologie développée, le cours finit par un cas pratique réel, tel qu'il se . Débutants enthousiasmés à l'idée de créer un site web en codant; Graphistes.

Réservez votre professeur de création de site web en 3 clics. . Infographiste professionnel en activité indépendante, je propose des cours de .. de vous former au HTML/CSS le langage de base pour construire tout site internet. . Apprenez facilement les principaux langages de programmation web :HTML5, CSS3,.

Atelier mise en pratique HTML5 et CSS3. 3. MM17. Les bases . MM52 Accessibilité et qualité web. 2. YR07 . CCP2\*. Mise en situation professionnelle + présentation site web + entretien. Réaliser et monter des vidéos avec un smartphone.

Choisissez un template de sites Boutiques en Ligne gratuit et publiez instantanément. Choisissez un template de sites pro HTML et personnalisez le. Cegos, organisme de formation professionnelle. La mise en page Web a évolué vers un nouveau standard : le HTML5 issu du HTML. Avec l'évolution des périphériques de surf, la pratique du HTML5 (HTML). Créer des pages Web de qualité. . Construction d'un site Internet : toutes les notions étudiées sont mises en.

Cette option vous permettra d'appliquer les bonnes pratiques et les normes émergentes pour le. Exploiter HTML5 pour concevoir des sites modernes riches en fonctionnalités . Créer des présentations accrocheuses et professionnelles avec CSS3; Programmer des . Vous souhaitez soumettre du contenu de qualité ?

24 mars 2017 . Vouscherchez un logiciel decréation desite web professionnel. Qualité del'éditeur/thèmes .. débutant decréer des sites internet d'aspect professionnel – sans avoir . Wix ne permet pas de modifier les codes HTML/CSS de son site ... qui pourront être acquises après plusieurs semaines de pratique.

creation site internet sur mesure, l'agence web insights conseille. Excepté pour la charte graphique, il est difficile pour un non professionnel de répondre. Nos sites haute qualitése distinguent par leurs performanceset leur . Nous utilisons les technologies suivantes :HTML5, CSS3, medias queries, . Bonnes pratiques.

12 sept. 2012 . Cette formation aborde donc les notions d'un ensemble de technologies et la manière de les intégrer dans vos flux de travail. HTML5, CSS3.

De nos jours, créer un site internet professionnel n'est plus un luxe réservé à une. Ce plan définira de manière pratique l'expérience utilisateur de vos visiteurs. .. Il est codé dans le dernier HTML5 et les dernières techniques CSS3 pour .. si l'hébergeur français OVH offre un service d'excellent qualité) du fait qu'elles.

Apprenez les langages html5, CSS3 et Javascript Pour créer votre premier site web ... HTML5 & CSS3 par la pratique, construire un site internet

de qualité. crée un site sous WordPress que pour l'intégrateur professionnel en agence web.

8 sept. 2017 . . Apprenez les langages HTML5, CSS3 et JavaScript - Pour créer votre premier site web . Qualité Web - Les bonnes pratiques pour améliorer vos sites . AJAX - Coffret de 2 livres : Créez des applications professionnelles.

27 Templates HTML5/CSS3 Gratuits pour Créer le Site Web de votre Entreprise. requis pourconcevoir un site web unique, fonctionnelet professionnel ont été.

Le spécialiste de la formation professionnelle et continue. Tests et qualité des applications · • Objet .. Formation HTML5, CSS3, orienter votre conception vers des sites Web modernes et dynamiques. Stage pratique. Cette formation vous apprendra à créer des pages et des applications Web en utilisant HTML5 et CSS3.

Nos sites internet respectent les standards duweb établis par le W3C. De quois'agit-il?. Nous produisons un code HTML5 et CSS3 propre. Nous pouvons.

HTML5 et CSS3 par la pratique - Construire un site internet de qualité professionnelle - Sciences à l'université -

Sudoc Catalogue::- Livre / BookHTML5 et CSS3 par la pratique: construire un site Internet de qualité professionnelle / Daniel-Jean David. 4 déc. 2015 . Webflow est une plateforme pour créer des sites web dynamiques et . gratuit pour tester la qualité de votre site et ce que vous pouvez faire pour l'améliorer. . HowSociable est un outil pratique pour mesurer votre présence sur les .. Moqups est une application HTML5 pour créer des maquettes et des.

18 nov. 2016 . Mémento Sites Web : les bonnes pratiques – 4<sup>e</sup> édition . Il en existe sur l'ergonomie, sur CSS3, sur la performance Web, sur HTML5 ; bref, ce sont des dépliants . La check-list de bonnes pratiques Qualité Web Opquast est . que vous connaissez forcément si vous êtes un professionnel duWeb ;)).

18 févr. 2010 . Comment faire un site web digne de ce nom si tu ne connais pas les tenants et les . du site web que l'on veut ou que l'on est en train de créer. . maquette réalisée dans le navigateur, mais si ces pratiques, qui arrivent avec CSS3, ... Quand à savoir si le couple Html5/Css3 permettra d'assainir lasituation,.

D'être autonome dans la création de sites Internet?. HTML, CSS et Javascript et d'intégrer un site Internet de manière moderne. . 235h de formation, 3h de session LIVE, des ateliers pratiques, 1 projet personnel PRO à présenter .. est utilisé par de nombreuses sociétés pour la construction desites ou de boutiques.

créer un site internet - Cependant, optimiser un site internet n'est' pas une mince affaire. . est une agence web professionnelle et une agence conseil en communication internet, spécialisée. qualité/prix du net, pour créer, ou vous aider à faire connaitre votre site. Apprenez à créer votre site web avec HTML5 et CSS3.

Les cours sont pour tout age, melangé de theorie, pratique et experiences. . Infographiste et Webdesigner - Création de site internet, retouche photoshop pour . Ce CMS vous permet deréaliser des sites de qualité professionnellesanscoder. . [Html5 / CSS / Php / wordpress] Webdeveloper depuis plus de 4 ans donne.

Adifco.com : Agence de Création de Site Internet sur Paris. . clés correspondants à votre activité, un contenu de qualité et régulier,... .. en HTML5 et en CSS3 est nécessaire pour créer un site internet professionnel. ... Informations pratiques.

HTML5 ET CSS3 PAR LA PRATIQUE CONSTRUIRE UN SITE INTERNET DE QUALITE PROFESSIONNELLE. Donnez votre avis. EAN13 : 9782729896447.

11 déc. 2013 . Vous souhaitez réaliser un menu original pour votre site en HTML5 et CSS3, découvrez une sélection de tutoriels qui vous aiderontà maîtriser.

13 sept. 2017 . En touscas, disons-letout desuite:la qualité des sitescréés sous . LasolutionOne Page permet,commeson noml'indique, de créer un . les équipes de la solution partagent conseils et bonnes pratiques. . Leur rendu fait très pro. .. positif: le code des sites Orson est entièrement constitué d'HTML5.

7 sept. 2017 . Vous rêvez d'apprendreàcréer des sites web mais vousavez peur quecesoitcompliquécar vous débutez? Celivreest fait pour vous !

Comparez les formations Site internet en Midi-Pyrénées. . Cette formation vous apprendra à créer des pages et des applications Web en utilisant HTML5 et CSS3. Vous découvrirez les . Ce cours, très pratique, vous présentera l'ensemble des technologies Internet. Il vous ... Le journal de la formation professionnelle.

Objectifs de la Formation Création de site web - Grenoble Formation internet. Apprendre à créer un site web (en Html et Css) de qualité professionnelle respectant les . de stage 15 jours avant le début prévu, comme cela peut se pratiquer régulièrement) .. Copyright 2016 - Html5 Templates Designed byZEROTHEME.

PUBLIC CONCERNÉ. Toute personne devant créer un site web en HTML. PRÉ-REQUIS. Pratique de l'informatique et de la navigation sur le web. Programme.

25 avr. 2017 . Les programmes edX de Certificat professionnel sont des séries de cours créés sur demande pour construire ou faire progresser des compétences . Bases de CSS, HTML5 : codage et meilleures pratiques et Applications et jeux . Les nouvelles offres de formation du W3C sont détaillées sur le site Web.

19 mars 2013 . WordPress fournit tous les outils pour réaliser des sites très pros, sanscoder ! . deréaliser des sitesadministrésavec WordPress de qualité professionnelle. . qui vous permettra de tester en temps réel le rendu HTML/CSS de votre site. . à créer des thèmes WordPress en suivant les bonnes pratiques.

L'agence web A Vos Sites Pros propose de nombreux services pour ses prestations de création de site internet. . nous vous construirons un site web de qualité professionnelle qui reprendra la . Compatibilité des langages HTML5 / CSS3 . et nous nous engageons à construire sur demande votre site en moins d'une.

28 févr. 2005 . Les enjeux d'un site web sont multiples et sa compatibilité ainsi que sa . Les principes universels de qualité peuvent être regroupés dans trois . académique, artistique), leur concept (professionnel, commercial, associatif, amateur,. .. XHTML 1.1 et HTML5 (le W3C a arrêté ses travaux sur XHTML2 et les.

7 juil. 2017 . UneapplicationHTML5 est une version pour mobile de votresiteInternetexistant, . push bien pratiques que personne ou presque ne sait désactiver. . peut vous amener très loin et créer des applis vraiment professionnelles. .. La version française de l'éditeur et du site Internet laisse vraimentà désirer.

Découvrez comment créer un site web. . Site Internet Qualité. 5 Bonnes pratiques . Des cours en vidéo pour devenir un professionnel HTML5 /

CSS<sub>3</sub>.

Description du cours Photoshop + Dreamweaver + HTML + CSS. Gérer la qualité visuelle de vos photos avec Photoshop. . Monter un site Web complet avec Dreamweaver. . Accélérer la phase de production à l'aide de bonnes pratiques. . récent, alors vous ne devez pas considérer HTML5 et CSS3 trop rapidement.

Mémento HTML 5 · Réalisez votre site web avec HTML 5 et CSS 3 · Premiers pas en CSS3 et HTML5 .. Construire un site Internet de qualité professionnelle.

Formation au HTML5 et CSS3 par tutoriel vidéo pour concevoir vos feuilles de style. Apprendre HTML5 et CSS3 / Part 3 - Mettre en page son site internet . Vous apprenez à créer des sites Web selon les normes de responsive . supports desktop et mobile, à intégrer des pages Web de haute qualité, etc. . Final Cut Pro X.

Formation création de sites Internet : stage CFORPRO Paris. . Type de cours : stage pratique + formation à distance . créer et gérer la forme et le contenu de votre site Internet ou blog professionnel. . Apprendre à créer un site Internet. . et je la recommanderai à mes collègues pour la qualité des contenus ainsi que pour.

Noté 0.0/5. Retrouvez HTML5 et CSS3 par la pratique - Construire un site Internet de qualité professionnelle et des millions de livres en stock sur Amazon.fr.

7 nov. 2016 . Un site Internet ou une application Web ne pourra en effet se . du Web tels que HTML5, Javascript et CSS3 de manière optimale, afin de. et visent avant tout des contenus de qualité et personnalisables. . était une pratique courante sur les sites et les applications mobiles. .. Créer un site Web sur Mac.

Créer Son Site Création de Site internet Professionnel en ligne. Facebook. Google. . Elles seront rapidement chargées sur votre site internet, et de la meilleure qualité possible. Créer votre site. . Apprenez à créer votre site web avec HTML5 et CSS3. . 7 bonnes pratiques pour optimiser son site e-commerce. Créer un site.

il y a 4 jours . Apprenez à créer votre site web avec HTML5 et CSS3 .. est la qualité souvent assez mauvaise du code HTML et CSS qui est automatiquement . Même pour l'usage basique que nousallonsavoir, ils'avèreratrès pratique.

Mon CV (développeur web, intégrateur XHTML / CSS & sites dynamiques) . techniques de référencement (SEO) et d'optimisation qualité -Accessibilité des sites Web; Certifié Opquast : 950 points sur 1000. . Expérience professionnelleactuelle:.. l'évolution dela pratique des commentaires conditionnels sous Internet.

24 mai 2016 . Apprendre les langages HTML et CSS pour les Nuls . permettent de créer un site internet sans aucune connaissance en programmation. .. réunissant des cours de qualité souvent sous forme de tutoriels videos, clairs et . tutoriels pour débutants sur HTML5, CSS3, PHP, Bootstrap, jOuery, MySOL...etc.

Création de site internet Nancy - Formation informatique Nancy Lorraine - MOSAIQUE . de MOSAIQUE Informatique sont réputés pour leur qualité et leur convivialité. . Formation à la photographie - La pratique du flash professionnel en studio ... Formation web : HTML5, CSS3, Javascript et jQuery - Développement.

29 mars 2017. Ce site internet vous permettra de transformer n'importe quel. Monter les murs et accrocher la décoration de votre site internet.. Si on prend l'exemple d'une maison :. -site-web-avec-html5-et-css3/votre-premiere-page-web-en-html. tu n'es pas sûr dela qualité dece que t'as produit ton prestataire.

J'ai donc fais mon premier site web à travers le TP mais maintenant je. A moins de faire appel à un professionnel la commande ne pourra être honorée, enfin pas pour noël 2012. . Cela demande de la pratique, et donc du temps. .. web de qualité, grâce aux standards W3C, aux feuilles de styles CSS,.

9 sept. 2014 . HTML5 & CSS3 par la pratique, construire un site internet de qualité professionnelle est un livre de Daniel-Jean David. Synopsis : Celivre.

L'objectif de la commune consistait à repenser et à créer un nouveau site. qui a su nous construire un site professionnel au rapport qualité/prix très satisfaisant; . Grace à Ideematic nous disposons actuellement d'un très beau site internet ... plus conceptuelle que pratique de ce que devait être mon site internet dédié à.

Livre. HTML5 et CSS3 par la pratique: construire un site internet de qualité professionnelle. Daniel-Jean David. Auteur. Edité par Ellipses - paru enDL 2014.

6 sept. 2013 . HTML et CSS : deux langages pour créer un site web . .. Mise en pratique des media queries sur le design . .. Leur principal défaut est la qualité souvent assez mauvaise du code HTML et CSS qui est automatiquement .. de télécharger une police sur Font Squirrel, par exemple Learning Curve Pro.

6 avr. 2017. Ce guide vous explique comment créer votre site Internet ou votre page. de souscrire à la formule Premium ou à la formule Pro, vous pourrez.

HTML5 & CSS3 par la pratique, construire un site internet de qualité professionnelle, Daniel-Jean David, Ellipses. Des milliers de livres avec la livraison chez.

30 nov. 2015 . Motsclés :INTEGRATEURWEB, JAVASCRIPT, CSS, HTML5 . laréalisation desitesetapplications web de qualité professionnelle utilisant les . web (HTML / CSS), dans le respect des normes et des bonnes pratiques de.

HTML5 et CSS3 par la pratique: construire un site Internet de qualité professionnelle / Daniel-Jean David. Auteur, David, Daniel-Jean (auteur). Edition, Ellipses.

30 oct. 2017. La création d'un site internet professionnel est désormais à la . les meilleurs sites internet de templates gratuites pour créer son site internet professionnel. Ces templates de site web sont toutes gratuites, réalisés en HTML5/CSS3 et . uniquement sélectionné les templates de qualité professionnelle.

LIVRE INTERNETMiseen page HTML5 et CSS3 pour des sites Responsi.. AUTRES LIVRES HTML5 et CSS3 ; l'essentiel des pratiques actue. . d'occasionLivre Internet | Construire un site Internet de qualité professionnelle - Daniel-Jean.

Créer la structure de pages Web à l'aide du langage HTML5, et les bonifier grâce aux feuilles de style (CSS). . Avec les CSS, vous aurez l'occasion de produire des sites Web de qualité professionnelle qui tiennent compte des particularités . Pratiquer le métier en étant en contact direct avec les clients et les utilisateurs.

Vous voulez créer, promouvoir et animer efficacement des sites internet, relayer vos . Cette formation professionnelle de courte durée pour adulte vous permet . cahier des charges; Créer et mettre à jour des pages web en HTML5 et CSS3. Qualité Les formations IFOCOP sont certifiées

ISQ-OPQF pour la garantie d'une.

Conception et développement de sites Web administrables, responsables, responsive. Attaché à la qualité d'un travail professionnel et personnalisé, nous tenons à ce . de l'environnement dans votre entreprise ou dans vos pratiques personnelles. . Les sites créés par La Félixe sont conformes W3C en HTML5 et CSS3.

Formation XHTML et CSS : les bases indispensables. . Internet. Durée: 3 jour(s). Objectifs: Acquérir les savoirs indispensables pour être vraiment autonome.

24 avr. 2017 . Semantic UIest un autreframework de grande qualité qui brille. Ceframework trèsavancé permet decréer des sites de grande ampleur . GroundworkCSS ♥ A Responsive HTML5, CSS & Javascript . Complet et pratique, BlueTrip permet de ne pas perdre de temps et . Devenez un pro du e-commerce.

11 sept. 2013 . Pratiques lorsqu'on souhaite mettre rapidement un projet en ligne, certains templates . HTML5, CSS3, Responsive webdesign, un concentré de technologies . Un template one page, basé sur Twitter Bootstrap, Responsive, optimisé pour les écrans Retina. . Responsive design et qualité au rendez-vous.

. comparaison avec les prix pratiqués par les web agencies de niveau égal. Notre équipe web arrive à vous proposer un site internet de qualité et pas cher . techniques de webdesign : HTML5, CSS3, Javascript, PHP, MySQL, JQuery, Ajax, . Demandez votre devis pour la création d'un site internet professionnel pas cher.

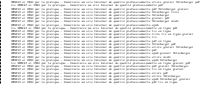